# GetAG

### Endgültige Netzentgelte erfasst -**GET AG Newsletter Gasvertrieb 1/2020**

Sehr geehrte Damen und Herren,

welchen Trend die endgültig veröffentlichten Entgelte der Gasnetzbtreiber nehmen, wo Sie uns während der E-world finden, wie sich die Durchschnittserlöse in 2018 entwickelt haben oder welches Unternehmen die Strom- und Gaskunden der Westfalen AG übernommen hat, das erfahren Sie im aktuellen Newsletter Gasvertrieb.

#### Endgültige Gasnetzentgelte mit einigen Korrekturen

Die GET AG hat bis Ende der zweiten Kalenderwoche alle endgültigen Preisblätter der Gasverteilnetzbetreiber für 2020 erfasst - soweit veröffentlicht (entspricht 99 Prozent (%) Gebietsabdeckung, von 15 Netzbetreibern liegen noch keine Preisblätter mit endgültigem Status vor). In der Mehrheit wurden die vorläufigen Preise bestätigt.

Eine Gegenüberstellung der endgültigen Preisinformationen (inkl. vorgelagerte Netze) vom 9.1.2020 gegenüber den Vorläufigen ergab für den Verbrauch von 20.000 kWh/11 kW eines Kunden mit Standardlastprofil (SLP) in Niederdruckstufe bei 72 Gasnetzbetreibern noch einmal Korrekturen - mehrheitlich nach unten. In die Netzentgeltberechnung flossen die Grund- und Arbeitspreise sowie die Kosten für Messung und Messstellenbetrieb\* ein.

Am stärksten korrigieren die Stadtwerke Pirna Energie GmbH um minus 12,02 % und die Stadtwerke Dülmen GmbH um 11,29 % die Netzentgelte nach unten. Hingegen erhöht die Gemeindewerke Peiner Land GmbH & Co.KG die Netzentgelte in der Spitze um 9,11 %, gefolgt von der

Stadtwerke Frankenthal GmbH (plus 6,97 %).

Im bundesweiten Durchschnitt\*\* fällt die Erhöhung der Netzentgelte für den Beispiel-SLP-Kunden im Vergleich zu den endgültigen Kosten für 2019 damit etwas geringer aus - sie beläuft sich nur noch auf 3,48 % (statt 3,52 % vorläufig). Im laufenden Jahr sind damit netto durchschnittlich rund 1,58 ct/kWh (1,53 ct/kWh in 2019) zu zahlen.

\* Angenommen wurde eine jährliche Messung und Abrechnung bei automatischer Zählerermittlung (was in der Berechnung dazu führen kann, dass wahlweise der teurere Zähler einkalkuliert wird). \*\* Der Durchschnitt wurde über die Anzahl aller relevanten Postleitzahlen (PLZ) gebildet, ohne deren Größe in der Fläche oder die Anzahl von relevanten Marktlokationen zu berücksichtigen. Gab es mehrere Netzbetreiber je PLZ, ging der gemittelte Wert in die Durchschnittsberechnung ein.

#### Die GET AG auf der E-world 2020

Wir freuen uns, Sie auf der E-world energy & water in Essen begrüßen zu dürfen. Sie finden uns in Halle 4 am Stand 4-406.

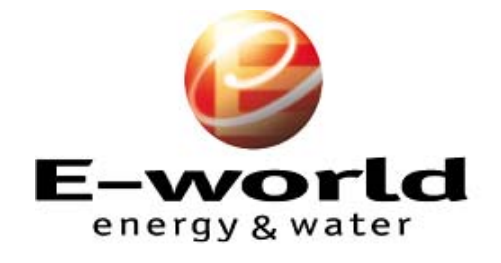

#### 11.-13.2.2020 ESSEN/GERMANY www.e-world-essen.com

Dort präsentieren wir exklusiv das neue Dashboard im Cockpit. Neben den Varianten der Tarifkalkulationen für Erdgas-, Strom- und Wärmestromprodukte oder Elektromobilität im Cockpit stellen wir Ihnen insbesondere das Leistungsspektrum und die Vorteile unseres neuen Bestandskunden-Pricing vor. Erfahren Sie, wie Sie Vertriebspartnerportale effizient nutzen, attraktive Vertriebskanäle optimal besetzen und Informationen in unserem Partner-Netzwerk bedarfsgerecht zur Verfügung stellen. Darüber hinaus geben wir einen Einblick in unsere partnerschaftlichen Entwicklungen hinsichtlich der Angebotslegung für rLM-Kunden.

Gerne reservieren wir einen Gesprächstermin für Sie - eine kurze E-Mail an vertrieb@get-ag.com genügt oder nutzen Sie unsere Terminanfrage.

## Gasumstellung in Braunschweig geht weiter

Ab Februar startet BS Netz die zweite Etappe der Gasumstellung in den Gebieten Völkenrode, Kanzlerfeld, Ölper, Lehndorf, Lamme (Teil 2) sowie Hondelage und passt dort die Gasgeräte an. Rund 6.000 Geräte werden in diesem Zug schrittweise auf die neue Gasqualität H-Gas umgestellt. Wie BS | ENERGY in einer Presseinformation weiter mitteilte, folgen ab März ...

weiterlesen »

# SWM behält Konzessionen

Die Konzessionsverfahren der Landeshauptstadt München sind abgeschlossen. In einer europaweiten Ausschreibung für die Strom- und Erdgas-Konzessionen hat sich mit der SWM Infrastruktur die Netztochter der Stadtwerke München (SWM) erfolgreich durchgesetzt und wird auch zukünftig die Strom- und Erdgasnetze in München betreiben. Entsprechende Konzessionsverträge seien zwischen Vertretern der Stadt und der SWM unterzeichnet worden, hieß es von Seiten der Stadtwerke im Dezember 2019.

# Gas-Durchschnittserlös 2018 gestiegen

Die Gasversorgungsunternehmen haben im Jahr 2018 bei der Abgabe von Gas an alle Letztverbraucher im Durchschnitt 3,48 Cent je Kilowattstunde (ct/kWh) eingenommen. Wie aus vorläufigen Angaben des Statistischen Bundesamtes (Destatis) hervorgeht, stieg der Durchschnittserlös um 1,8 Prozent (%) gegenüber 2017. Während der Durchschnittserlös bei der Abgabe an Haushaltskunden bei ...

weiterlesen »

## Kundenportfolio von lekker wächst

Der bundesweite Energieanbieter lekker Energie GmbH (lekker), eine hundertprozentige Gesellschaft der Stadtwerke Krefeld AG, übernimmt die rund 9.000 Strom- und Erdgaskunden der Westfalen AG (Westfalen). Darüber hätten sich Westfalen und lekker in konstruktiven Gesprächen verständigt, teilte lekker im Dezember 2019 mit. Westfalen wolle sich den Angaben zufolge mit der Trennung von ihren Strom- und

Erdgaskunden wieder stärker auf das Kerngeschäft Tankstellen, Energieversorgung mit Flüssiggas und technische Gase konzentrieren ... weiterlesen »

Lesen Sie weitere Branchennachrichten in unserem Newsroom

#### Impressum

get AG · Registergericht: Amtsgericht Leipzig · Handelsregisternummer: HRB 17157 · Vorstände: Dr. Christian Backmann, Dipl.-Inf. Lars Quiring · Aufsichtsratsvorsitzender: Dr. Arnd Pölert · Copyright © 2000-2020 GET AG. All rights reserved.

Wenn Sie diesen Newsletter nicht mehr empfangen möchten, können Sie ihn hier abbestellen. Weitere Informationen entnehmen Sie bitte unseren Datenschutzhinweisen.